## <span id="page-0-0"></span>Processamento de Imagens

Introdução

Mylène Christine Queiroz de Farias

Departamento de Engenharia Elétrica Universidade de Brasília (UnB) Brasília. DF 70910-900

mylene@unb.br

29 de Marco de 2016

Aula 07: Restauração e Reconstrução

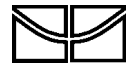

- · Modelos e Tipos de Ruídos;
- **·** Técnicas de Restauração
- · Degradações Lineares
- · Estimação da Função Degradação
- Filtragem Inversa

### Modelo do Processo de degradação restauração

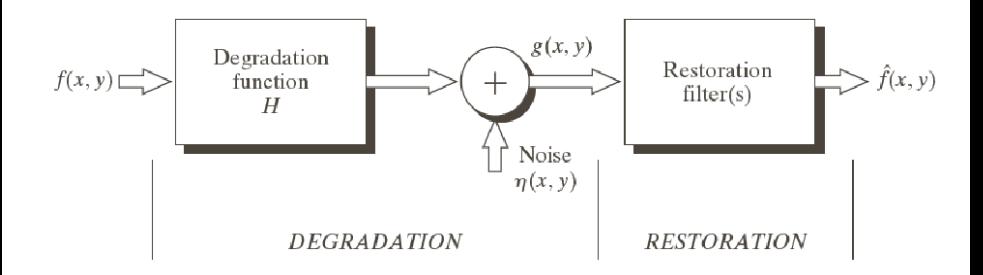

$$
g(x,y) = h(x,y) * f(x,y) + \eta(x,y)
$$

### modelo do processo de degradaçãorestauração

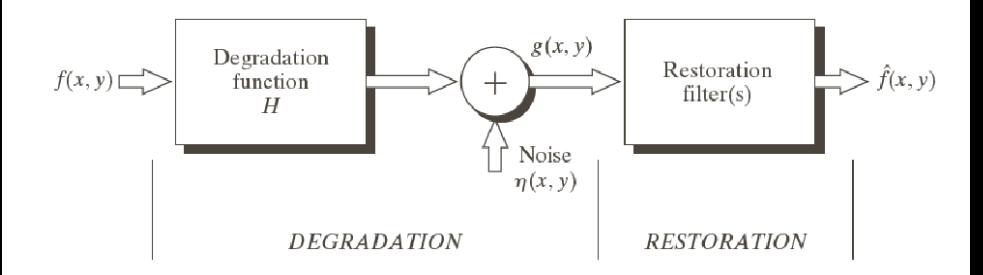

$$
G(u,v) = H(u,v) \cdot F(u,v) + N(u,v)
$$

### Ruídos

· Ruído Gaussiano:

$$
p(z) = \frac{1}{\sqrt{2\pi}\sigma}e^{-(z-\mu)^2/2\sigma^2}
$$

· Ruído Rayleigh:

$$
p(z) = \begin{cases} \frac{2}{b}(z-1)e^{-(z-a)^2/b}, & \text{para } z \ge a\\ 0, & \text{caso contrário} \end{cases}
$$
 (1)

· Ruído Erlang:

$$
p(z) = \begin{cases} \frac{a^{b}z^{b-1}}{(b-1)!}e^{-az}, & \text{para } z \ge 0\\ 0, & \text{caso contrário} \end{cases}
$$
 (2)

### Ruídos

· Ruído Exponencial:

$$
p(z) = \begin{cases} ae^{-az}, & \text{para } z \ge 0\\ 0, & \text{caso contrário} \end{cases}
$$

· Ruído Uniforme:

$$
p(z) = \begin{cases} \frac{1}{(b-a)}, & \text{para } b \le z \le a \\ 0, & \text{ caso contrário} \end{cases}
$$

· Ruído Impulsivo:

$$
p(z) = \begin{cases} P_a, & \text{para } z = a \\ P_b, & \text{para } z = b \\ 0, & \text{caso contrário} \end{cases}
$$
 (5)

(3)

(4)

## FDPs dos Principais Tipos de Ruído

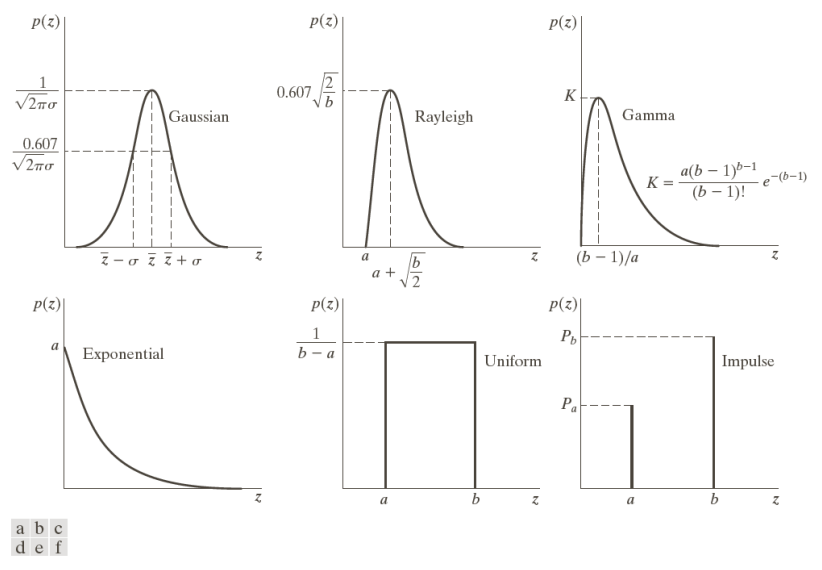

**FIGURE 5.2** Some important probability density functions.

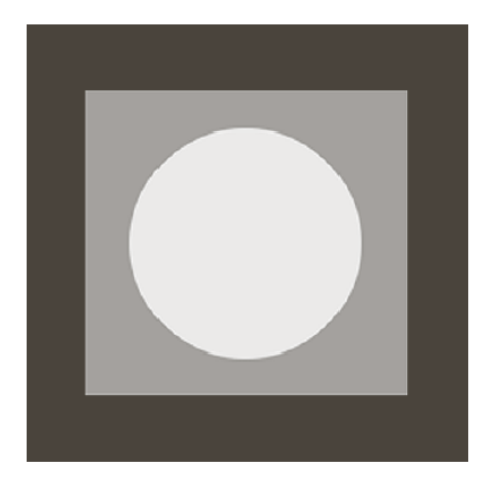

## **Exemplos**

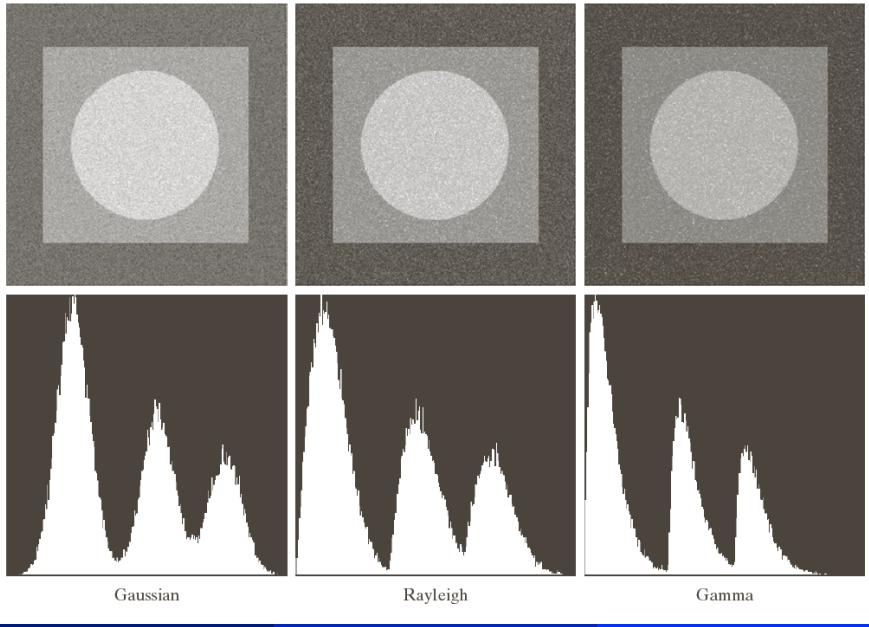

Mylène Farias (ENE-UnB)

## **Exemplos**

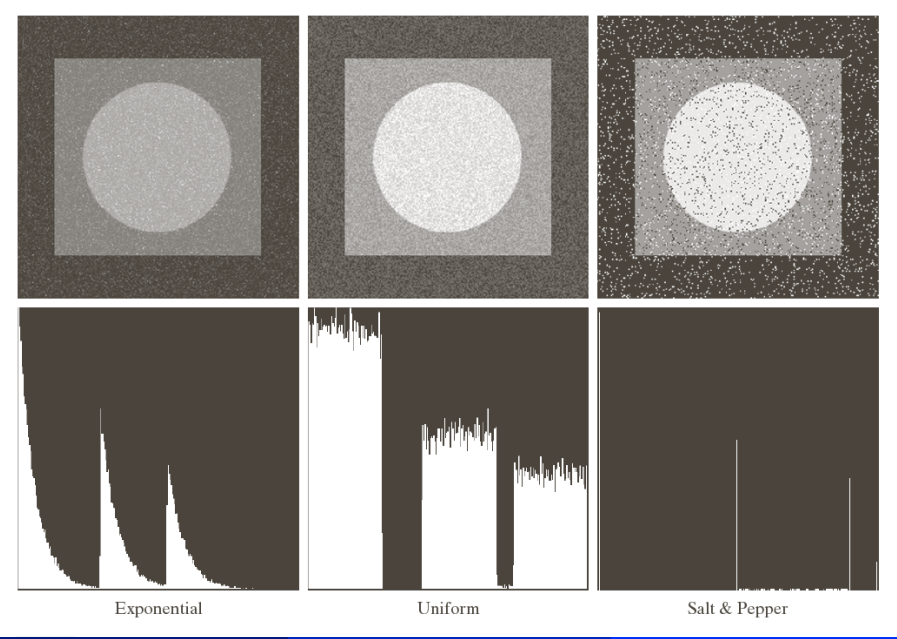

#### Maneiras de Extrair Ruído

- **e** espectro
- · domínio espacial
- · analisando o padrão de ruído (fonte conhecida)
- **·** analisando sub-regiões da imagem

## Ruído Periódico

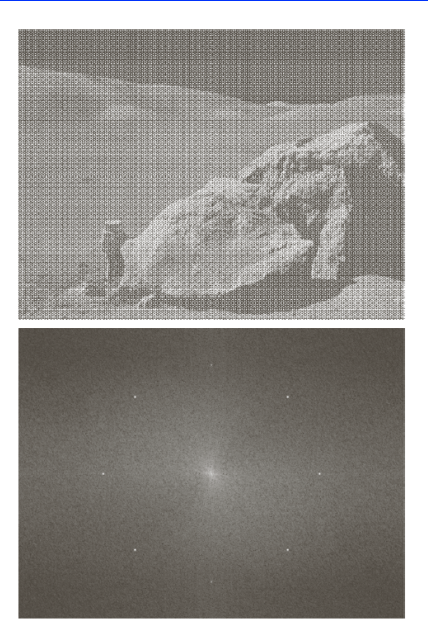

 $\frac{a}{b}$ **FIGURE 5.5**  $(a)$  Image corrupted by<br>sinusoidal noise. (b) Spectrum (each pair of conjugate impulses corresponds to<br>one sine wave). (Original image<br>courtesy of NASA.)

## Análise de Regiões

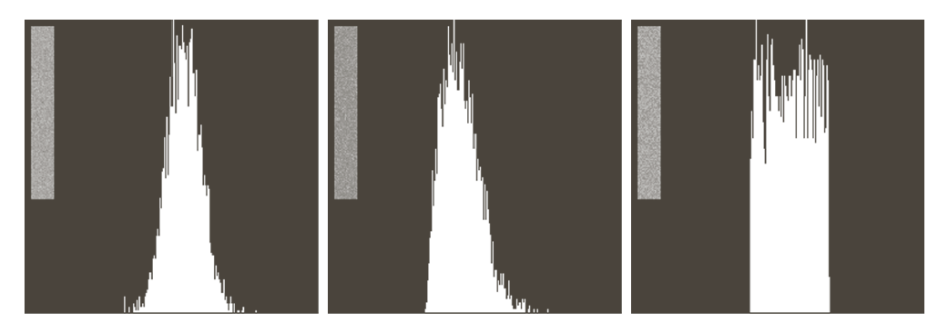

#### a b c

FIGURE 5.6 Histograms computed using small strips (shown as inserts) from (a) the Gaussian, (b) the Rayleigh, and (c) the uniform noisy images in Fig. 5.4.

#### Filtragem

- · domínio da freguência
- · domínio espacial

$$
g(x,y)=f(x,y)+\eta(x,y)
$$

$$
G(u,v) = F(u,v) + N(u,v)
$$

- Ruído Aditivo Filtragem espacial;
- · Filtros espaciais semelhantes ao do capítulo anterior.

· Média Aritmética:

$$
\hat{f}(x,y) = \frac{1}{mn} \sum_{(s,t) \in S_{x,y}} g(s,t)
$$

**o** Mediana:

$$
\hat{f}(x,y) = \text{Median}_{(s,t) \in S_{x,y}}\{g(s,t)\}
$$

· Média Geométrica:

$$
\hat{f}(x,y) = \left[\prod_{(s,t)\in S_{x,y}} g(s,t)\right]^{mn}
$$

## Filtragem Espacial

**·** Média Harmônica:

**·** Média Contra-Harmônica:

$$
\hat{f}(x,y) = \frac{mn}{\sum_{(s,t)\in S_{x,y}}\frac{1}{g(s,t)}}
$$

$$
\hat{f}(x,y) = \frac{\sum_{(s,t)\in S_{x,y}} g(s,t)^{Q+1}}{\sum_{(s,t)\in S_{x,y}} g(s,t)^{Q}}
$$

 $\bullet$  Máximo e Mínimo:

$$
\hat{f}(x,y) = \max_{(s,t) \in S_{x,y}} \{g(s,t)\}
$$

$$
\hat{f}(x,y) = \min_{(s,t) \in S_{x,y}} \{g(s,t)\}
$$

#### **·** Ponto Médio:

$$
\hat{f}(x,y) = \frac{1}{2} \left[ \max_{(s,t) \in S_{x,y}} \{ g(s,t) \} + \min_{(s,t) \in S_{x,y}} \{ g(s,t) \} \right]
$$

· Média Alfa-Podada:

$$
\hat{f}(x,y) = \frac{1}{mn-d} \sum_{(s,t) \in S_{x,y}} g(s,t)
$$

Apaga-se os  $d/2$  menores e os  $d/2$  maiores valores na vizinhana  $S_{x,y}$ .

 $\begin{smallmatrix} a & b \\ c & d \end{smallmatrix}$ 

#### **FIGURE 5.7**

(a) X-ray image.  $(b)$  Image corrupted by additive Gaussian noise. (c) Result of filtering with an arithmetic mean filter of size  $3 \times 3$ . (d) Result of filtering with a geometric mean filter of the same size.

(Original image courtesy of Mr. Joseph E. Pascente, Lixi,  $Inc.)$ 

O filtro média geométrica causou menos borrado.

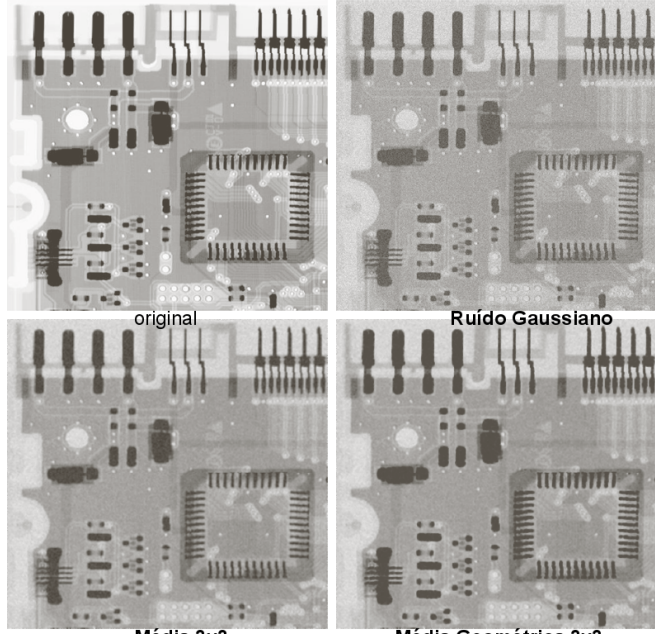

Média 3x3

Média Geométrica 3x3

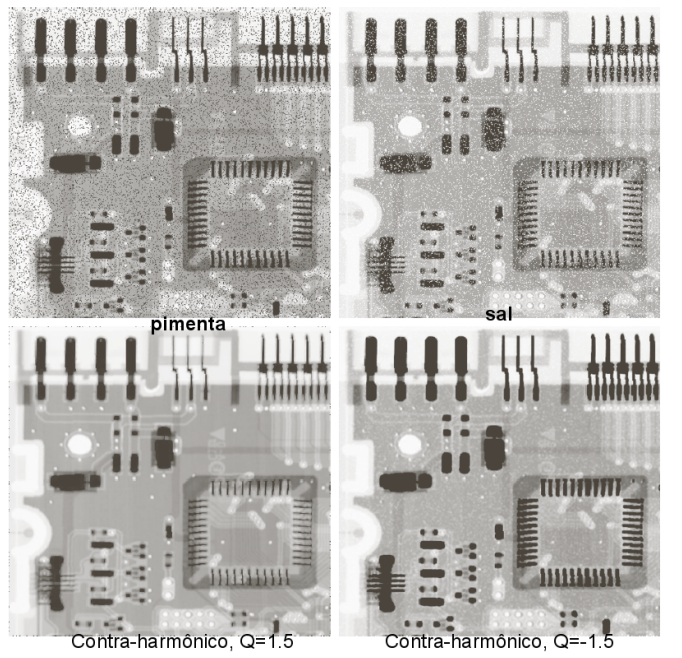

 $\begin{smallmatrix} a & b \\ c & d \end{smallmatrix}$ 

**FIGURE 5.8** 

(a) Image corrupted by pepper noise with a probability of  $0.\overline{1}$ . (b) Image corrupted by salt noise with the same probability.  $(c)$  Result of filtering (a) with a  $3 \times 3$  contraharmonic filter of order 1.5. (d) Result of filtering (b) with  $Q = -1.5$ .

Q>0, afinamento e borramento sal das áreas escuras pimenta Q<0, afinamento e borramento das áreas claras ,,,,,,,,,,

Contra-harmônico, Q=1.5

Contra-harmônico, Q=-1.5

### Contra-Harmônicos com Valores Trocados

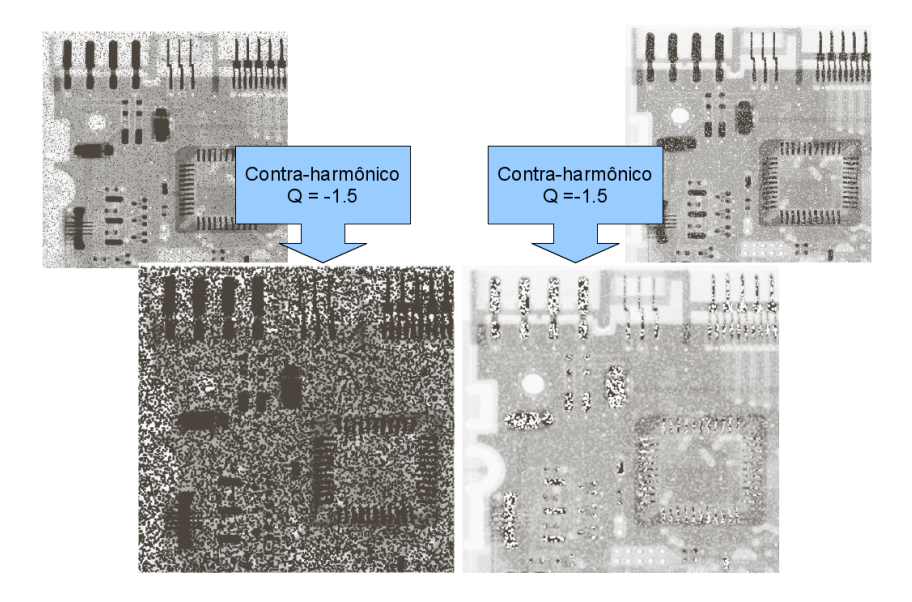

 $\begin{matrix} a & b \\ c & d \end{matrix}$ 

#### **FIGURE 5.10**

 $(a)$  Image corrupted by saltand-pepper noise with probabilities  $P_a = P_b = 0.1.$  $(b)$  Result of one pass with a median filter of size  $3 \times 3$ . (c) Result of processing (b) with this filter. (d) Result of processing  $(c)$ with the same filter.

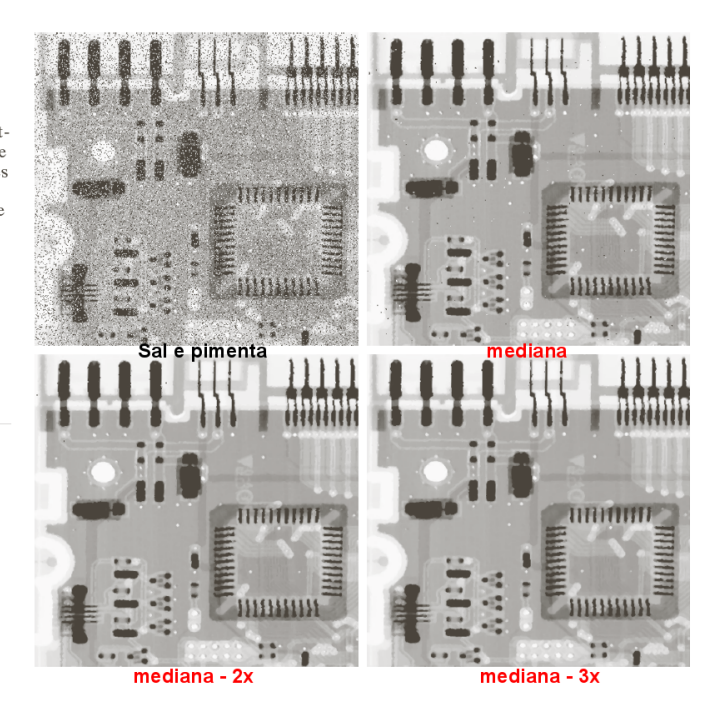

### Filtrando com max e min

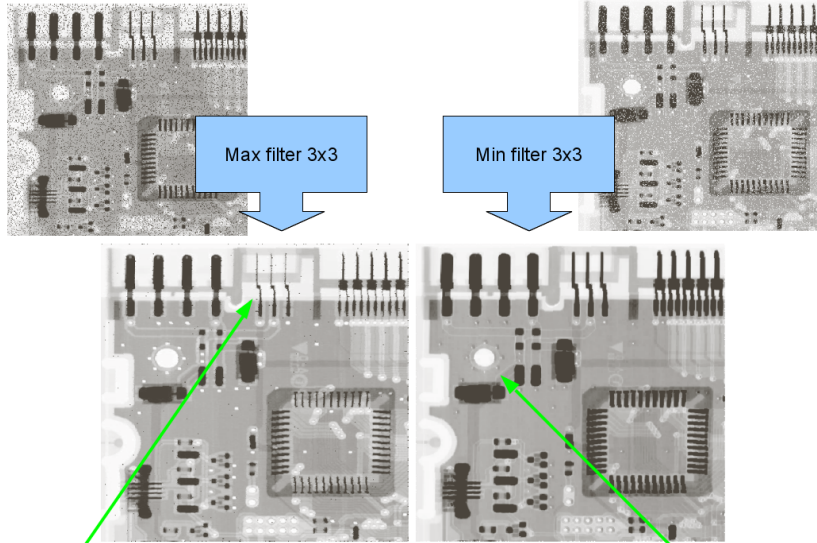

Detalhes em preto diminuíram.

Detalhes em branco diminuíram.

#### Ruído uniforme

Filtro média

Filtro mediana

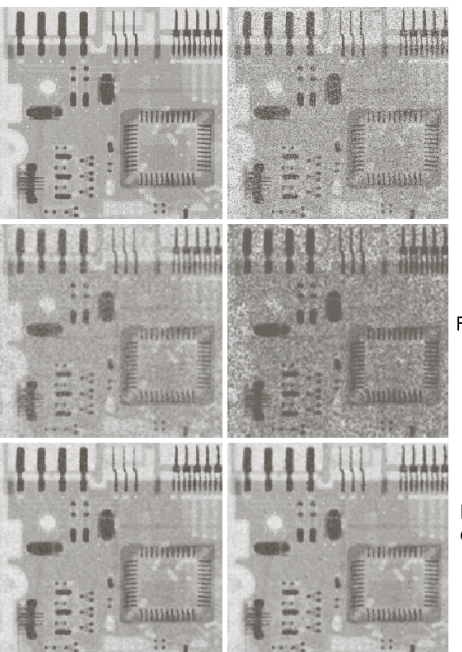

Ruído uniforme + pimenta-e-sal

Filtro média geométrica

Filtro alpha-podado  $d = 5$ 

- o Mudam a cada região adaptando-se de acordo com a estatística da imagem
- **•** Maior custo computacional
	- · Média nível médio de intensidade
	- · Variância contraste médio
- $\bullet$  Região Sxy:
	- $\bullet$  Valor g(x,y), variância, média, ruído

$$
g(x,y)=f(x,y)+\eta(x,y)
$$

- Se  $\sigma_{\eta}^2=0$ , o filtro deve retornar  $g(x,y)$
- Se a variância local  $\sigma^2_L$  é maior que  $\sigma^2_{\eta},$  o filtro deve retornar  $g(x,y)$ (bordas)
- o Se as variâncias forem semelhantes, um filtro de média aritmética deve ser aplicado:

$$
\hat{f}(x,y)=g(x,y)-\frac{\sigma_{\eta}^2}{\sigma_L^2}[g(x,y)-m_L], \sigma_{\eta}^2\ll\sigma_L^2
$$

#### Filtro Adaptativo (Mediana)

 $z_{min} =$  mínimo valor de cinza em  $S_{x,y}$  $z_{max}$  = máximo valor de cinza em  $S_{x,y}$  $z_{med}$  = valor mediano de cinza em  $S_{x,y}$  $z_{xy}$  = valor de cinza nas coordenadas  $(x, y)$  $S_{\text{max}} = \text{m\'aximo}$  tamanho para  $S_{\text{x},\text{y}}$  $N$ ível  $A$ :

> $A_1 = z_{med} - z_{min}$  $A_2 = z_{med} - z_{max}$ IF  $A_1 > 0$  e  $A_2 < 0$ , vá para o nível B ELSE aumente o tam. janela IF tam. janela  $\leq S_{max}$  repita Nível A ELSE saída =  $z_{xy}$

Nível  $B$ :

$$
B_1 = z_{xy} - z_{min}
$$
  
\n
$$
B_2 = z_{xy} - z_{max}
$$
  
\nIF  $B_1 > 0$  e  $B_2 < 0$ , saída =  $z_{xy}$   
\nELSE saída =  $z_{med}$ 

 $\begin{smallmatrix} a & b \\ c & d \end{smallmatrix}$ 

**FIGURE 5.13** (a) Image

corrupted by additive Gaussian noise of zero mean and variance 1000. (b) Result of arithmetic mean filtering.  $(c)$  Result of geometric mean filtering.  $(d)$  Result of adaptive noise reduction filtering. All filters were of size  $7 \times 7$ .

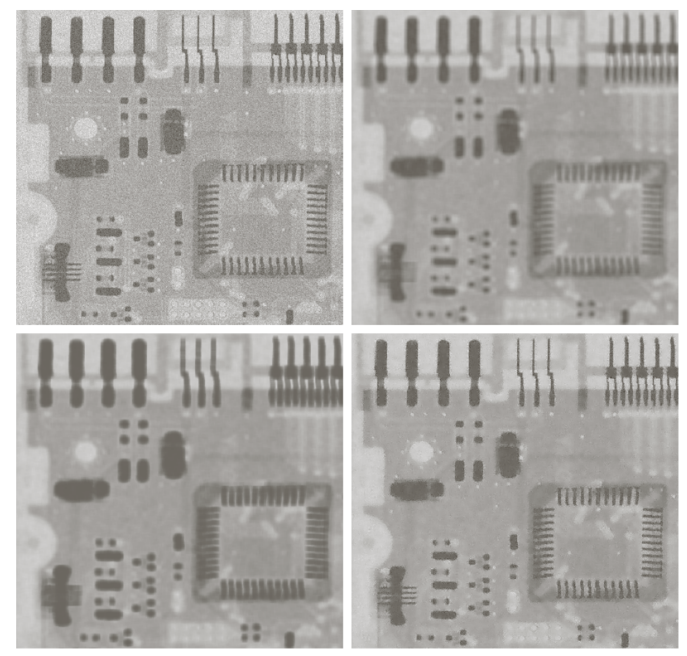

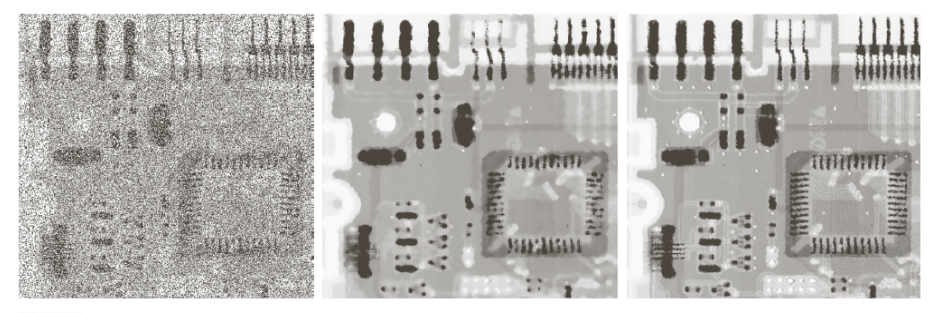

#### a b c

**FIGURE 5.14** (a) Image corrupted by salt-and-pepper noise with probabilities  $P_a = P_b = 0.25$ . (b) Result of filtering with a 7 × 7 median filter. (c) Result of adaptive median filtering with  $S_{\text{max}} = 7$ .

$$
g(x, y) = f(x, y) + \eta(x, y)
$$
  

$$
N(u, v) = H_{NP}(u, v) \cdot G(u, v)
$$

$$
g(x, y) = f(x, y) + \eta(x, y)
$$
  

$$
N(u, v) = H_{NP}(u, v) \cdot G(u, v)
$$

$$
\eta(x,y) = TF^{-1}(H_{NP}(u,v) \cdot G(u,v))
$$

$$
g(x,y) = f(x,y) + \eta(x,y)
$$

$$
N(u,v) = H_{NP}(u,v) \cdot G(u,v)
$$

$$
\eta(x,y) = TF^{-1}(H_{NP}(u,v) \cdot G(u,v))
$$

$$
\hat{f}(x,y)=f(x,y)-w(x,y)\eta(x,y)
$$

Escolher  $w(x, y)$  de forma a minimizar a variância da estimativa.

$$
g(x, y) = f(x, y) + \eta(x, y)
$$
  

$$
N(u, v) = H_{NP}(u, v) \cdot G(u, v)
$$

$$
\eta(x,y) = TF^{-1}(H_{NP}(u,v) \cdot G(u,v))
$$

$$
\hat{f}(x,y)=f(x,y)-w(x,y)\eta(x,y)
$$

Escolher  $w(x, y)$  de forma a minimizar a variância da estimativa.

$$
\sigma^{2}(x, y) = \frac{1}{(2a+1)(2b+1)} \sum_{s=-a}^{a} \sum_{t=-b}^{b} \left[ \hat{f}(x+s, y+t) - \overline{f}(x, y) \right]^{2}
$$

$$
\overline{f(x, y)} = \frac{1}{(2a+1)(2b+1)} \sum_{s=-a}^{a} \sum_{t=-b}^{b} \hat{f}(x+s, y+t)
$$

$$
w(x+s, y+t) = w(x, y)
$$
Mylene Farias (ENE-UnB)
$$
\overline{w(x+s, y+t)\eta(x, y)} = w(x+s, y+t) \overline{\eta(x, y)}
$$

Para minimizar  $\sigma^2(x, y)$ , resolvemos:

$$
\frac{\sigma^2(x,y)}{dw(x,y)}=0
$$

 $O$  resultado é:

$$
w(x,y) = \frac{\overline{g(x,y) \cdot \eta(x,y)} - \overline{g(x,y)} \cdot \overline{\eta(x,y)}}{\overline{\eta^2(x,y)} - \overline{\eta(x,y)}^2}
$$

Logo, basta utilizar o resultado acima para obter  $\hat{f}(\mathsf{x},\mathsf{y})$ :

$$
\hat{f}(x,y) = f(x,y) - w(x,y)\eta(x,y)
$$

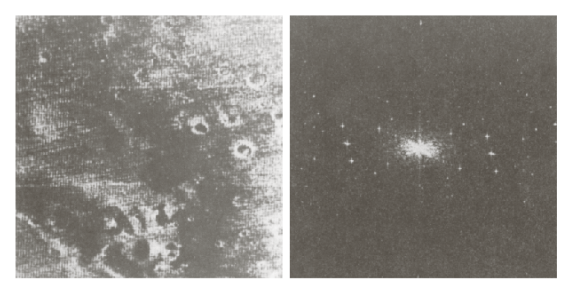

original

Espectro deslocado

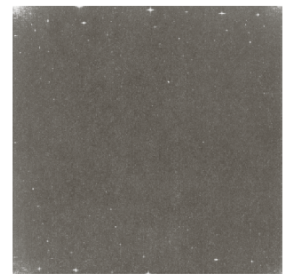

Espectro sem deslocamento

 $a = b = 15$ 

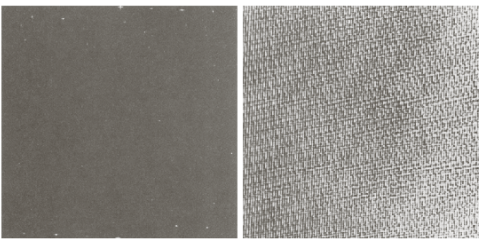

Espectro do Ruído

Ruído no domínio espacial

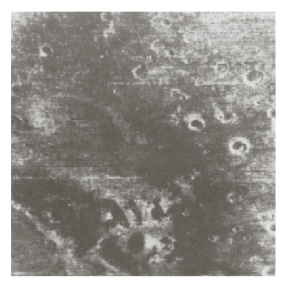

Processada

## Degradações Lineares e Invariantes no Tempo

$$
g(x, y) = H[f(x, y)] + \eta(x, y)
$$
  
Se  $\eta(x, y) = 0 \Longrightarrow g(x, y) = H[f(x, y)]$ 

Como o sistema é linear

$$
H[a \cdot f_1(x,y) + b \cdot f_2(x,y)] = a \cdot H[f_1(x,y)] + b \cdot H[f_2(x,y)]
$$

Como o sistema é invariante no tempo

$$
H[f(x-\alpha,y-\beta)]=g(x-\alpha,y-\beta)
$$

## Degradações Lineares e Invariantes no Tempo

$$
g(x,y) = \int_{-\infty}^{\infty} \int_{-\infty}^{\infty} f(\alpha,\beta)h(x-\alpha,y-\beta)d\alpha d\beta + \eta(x,y)
$$
  
Se  $\eta(x,y) = 0$ 

$$
g(x,y) = \int_{-\infty}^{\infty} \int_{-\infty}^{\infty} f(\alpha,\beta)h(x-\alpha,y-\beta)d\alpha d\beta
$$

$$
G(u,v) = H(u,v)F(u,v) + N(u,v)
$$

$$
g(x,y) = h(x,y)h(x,y) + \eta(x,y)
$$

· Observação:

· Experimentação:

· Modelagem Matemática:

modelo de degradação proposto por Hufnagel e Stanley (1964), baseado em turbulência atmosférica.

$$
H_{s}(u,v)=\frac{G_{s}(u,v)}{\hat{F}(u,v)}
$$

$$
H_{s}(u,v)=\frac{G(u,v)}{A}
$$

$$
H(u,v) = e^{-k(u^2+v^2)^{5/6}}
$$

a b **FIGURE 5.24** Degradation estimation by impulse characterization.  $(a)$  An impulse of light (shown magnified). (b) Imaged (degraded) impulse.

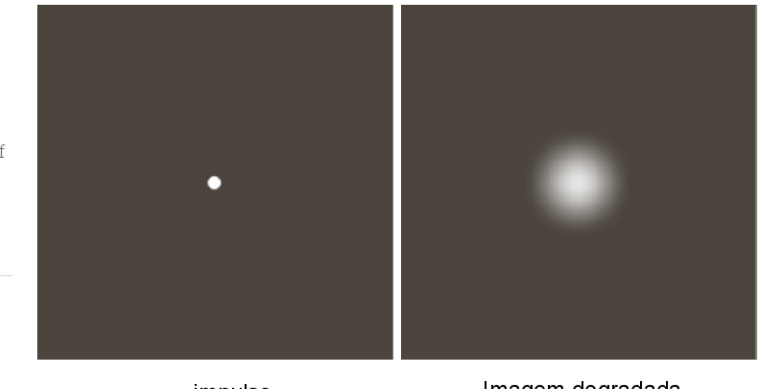

impulso

Imagem degradada peloimpulso

## Modelos Matemáticos

#### Modelo de turbulência atmosférica

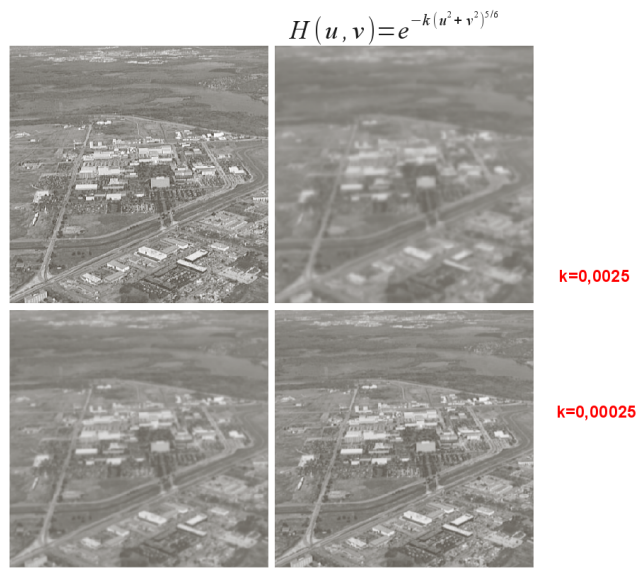

 $k = 0,0025$ 

 $k = 0,001$ 

$$
g(x, y) = \int_0^T f(x - x_0(t), y - y_o(t)) dt
$$

$$
g(x, y) = \int_0^T f(x - x_0(t), y - y_o(t)) dt
$$

$$
G(u, v) = \int_{-\infty}^{\infty} \int_{-\infty}^{\infty} g(x, y) e^{-j2\pi(ux+uy)} dxdy
$$
  
= 
$$
\int_{-\infty}^{\infty} \int_{-\infty}^{\infty} \left[ \int_{0}^{T} f[x - x_{0}(t), y - y_{0}(t)] dt \right] e^{-j2\pi(ux+uy)} dxdy
$$

$$
g(x,y) = \int_0^T f(x - x_0(t), y - y_o(t)) dt
$$

$$
G(u, v) = \int_{-\infty}^{\infty} \int_{-\infty}^{\infty} g(x, y) e^{-j2\pi(ux+uy)} dxdy
$$
  
= 
$$
\int_{-\infty}^{\infty} \int_{-\infty}^{\infty} \left[ \int_{0}^{T} f[x - x_{0}(t), y - y_{0}(t)] dt \right] e^{-j2\pi(ux+uy)} dxdy
$$

$$
G(u, v) = \int_0^T \left[ \int_{-\infty}^{\infty} \int_{-\infty}^{\infty} f[x - x_0(t), y - y_o(t)] e^{-j2\pi(ux + uy)} dxdy \right] dt
$$
  

$$
G(u, v) = \int_0^T F(u, v) e^{-j2\pi[ux_o(t) + uy_0(t)]} dt
$$
  

$$
= F(u, v) \int_0^T e^{-j2\pi[ux_o(t) + uy_0(t)]} dt
$$

$$
G(u, v) = \int_0^T \left[ \int_{-\infty}^{\infty} \int_{-\infty}^{\infty} f[x - x_0(t), y - y_o(t)] e^{-j2\pi(ux + uy)} dx dy \right] dt
$$
  

$$
G(u, v) = \int_0^T F(u, v) e^{-j2\pi[ux_o(t) + uy_0(t)]} dt
$$
  

$$
= F(u, v) \int_0^T e^{-j2\pi[ux_o(t) + uy_0(t)]} dt
$$

$$
G(u, v) = \int_0^T \left[ \int_{-\infty}^{\infty} \int_{-\infty}^{\infty} f[x - x_0(t), y - y_0(t)] e^{-j2\pi(ux + uy)} dx dy \right] dt
$$
  

$$
G(u, v) = \int_0^T F(u, v) e^{-j2\pi[ux_0(t) + uy_0(t)]} dt
$$
  

$$
= F(u, v) \int_0^T e^{-j2\pi[ux_0(t) + uy_0(t)]} dt
$$

$$
H(u,v)=\int_0^T e^{-j2\pi[u x_o(t)+uy_0(t)]}dt
$$

$$
G(u, v) = \int_0^T \left[ \int_{-\infty}^{\infty} \int_{-\infty}^{\infty} f[x - x_0(t), y - y_o(t)] e^{-j2\pi(ux + uy)} dxdy \right] dt
$$
  

$$
G(u, v) = \int_0^T F(u, v) e^{-j2\pi[ux_o(t) + uy_0(t)]} dt
$$
  

$$
= F(u, v) \int_0^T e^{-j2\pi[ux_o(t) + uy_0(t)]} dt
$$

$$
H(u,v) = \int_0^T e^{-j2\pi[u x_o(t) + uy_0(t)]} dt
$$

$$
G(u,v)=H(u,v)F(u,v)
$$

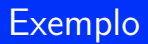

$$
H(u,v)=\int_0^T e^{-j2\pi[u x_o(t)+uy_0(t)]} dt
$$

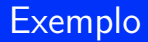

$$
H(u,v)=\int_0^T e^{-j2\pi[u x_o(t)+uy_0(t)]}dt
$$

Movimento na direção x:  $x_0(t) = \frac{a \cdot t}{\overline{t}}$ 

## **Exemplo**

$$
H(u,v)=\int_0^T e^{-j2\pi[u x_o(t)+uy_0(t)]}dt
$$

Movimento na direção x:  $x_0(t) = \frac{a \cdot t}{\overline{t}}$ 

$$
H(u, v) = \int_0^T e^{-j2\pi ux_o(t)} dt
$$
  
= 
$$
\int_0^T e^{\frac{-j2\pi ux_a}{T}} dt
$$
  
= 
$$
\frac{T}{\pi u a} \sin(\pi u a) e^{-j\pi u a}
$$

$$
H(u, v) = \int_0^T e^{-j2\pi[u x_o(t) + uy_0(t)]} dt
$$

• Movimento na direção *x*: 
$$
x_0(t) = \frac{a \cdot t}{T}
$$

$$
H(u, v) = \int_0^T e^{-j2\pi ux_o(t)} dt
$$
  
= 
$$
\int_0^T e^{\frac{-j2\pi u \cdot at}{T}} dt
$$
  
= 
$$
\frac{T}{\pi u a} \sin(\pi u a) e^{-j\pi u a}
$$

Ou, mais genericamente: (borrado em ambas as direções)

$$
H(u,v) = \frac{T}{\pi(ua+vb)}\sin(\pi(ua+vb))e^{-j\pi(ua+vb)}
$$

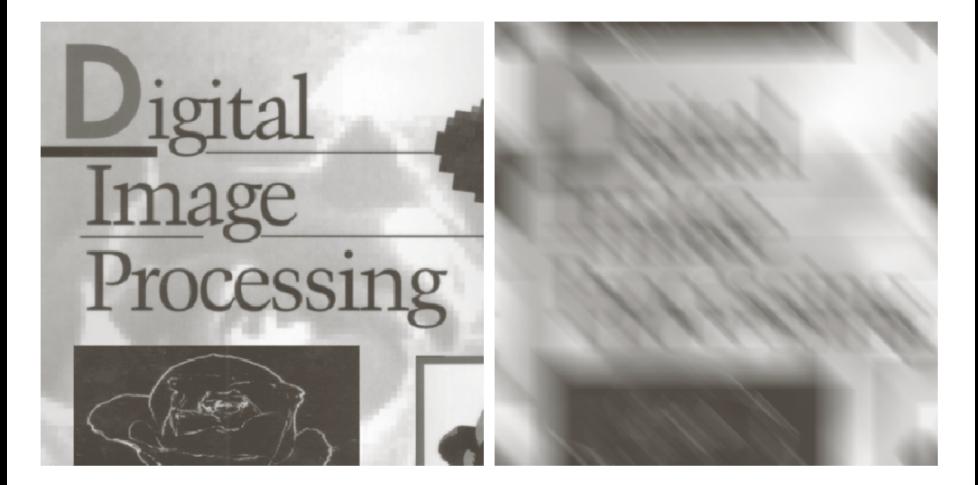

$$
H(u, v) = \frac{T}{\pi(ua + vb)} \sin[\pi(ua + vb)]e^{-j\pi(ua+vb)}
$$

Borrando a imagem  $com$  a= $b=0,1$  $T = 1$ 

· Se conhecemos a degradação, podemos restaurar a imagem diretamente?

## Filtragem Inversa

· Se conhecemos a degradação, podemos restaurar a imagem diretamente?

$$
\hat{F}(u, v) = \frac{G(u, v)}{H(u, v)}
$$

$$
G(u, v) = H(u, v)F(u, v) + N(u, v)
$$

$$
\hat{F}(u, v) = F(u, v) + \frac{N(u, v)}{H(u, v)}
$$

• Se conhecemos a degradação, podemos restaurar a imagem diretamente?

$$
\hat{F}(u, v) = \frac{G(u, v)}{H(u, v)}
$$

$$
G(u, v) = H(u, v)F(u, v) + N(u, v)
$$

$$
\hat{F}(u, v) = F(u, v) + \frac{N(u, v)}{H(u, v)}
$$

- Mesmo se conhecermos a degradação, não recuperaremos o sinal original completamente ...
- $\bullet$  E se  $H(u, v)$  tiver valor nulos?

• Se conhecemos a degradação, podemos restaurar a imagem diretamente?

$$
\hat{F}(u, v) = \frac{G(u, v)}{H(u, v)}
$$

$$
G(u, v) = H(u, v)F(u, v) + N(u, v)
$$

$$
\hat{F}(u, v) = F(u, v) + \frac{N(u, v)}{H(u, v)}
$$

- Mesmo se conhecermos a degradação, não recuperaremos o sinal original completamente ...
- $\bullet$  E se  $H(u, v)$  tiver valor nulos?
- Opção: Limitar os valores do filtro em torno de (0,0).

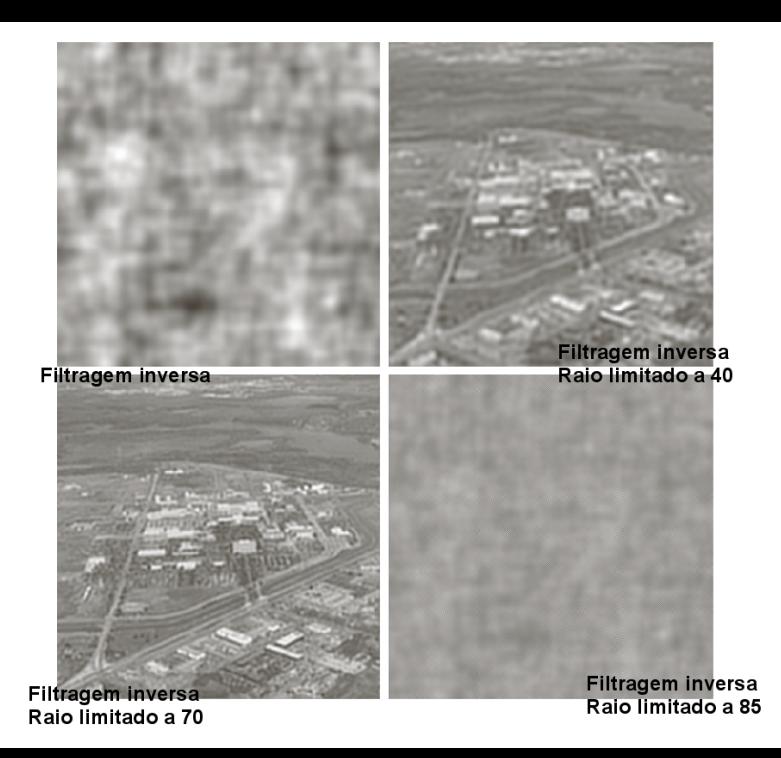

#### Filtro de Wiener

$$
e^2 = E\left[\left(f - \hat{f}\right)^2\right]
$$

$$
\hat{F}(u, v) = \left[\frac{H^*(u, v)S_f(u, v)}{S_f(u, v)|H(u, v)|^2 + S_\eta(u, v)}\right]G(u, v) \n= \left[\frac{H^*(u, v)}{|H(u, v)|^2 + S_\eta(u, v)/S_f(u, v)}\right]G(u, v) \n= \left[\frac{1}{H(u, v)}\frac{|H(u, v)|^2}{|H(u, v)|^2 + S_\eta(u, v)/S_f(u, v)}\right]G(u, v)
$$

 $H(u, v)$  = degradation function  $H^*(u, v)$  = complex conjugate of  $H(u, v)$  $|H(u, v)|^2 = H^*(u, v)H(u, v)$  $S_n(u, v) = |N(u, v)|^2$  = power spectrum of the noise [see Eq. (4.2-20)]  $S_f(u, v) = |F(u, v)|^2$  = power spectrum of the undegraded image.

 $(6)$ 

## Filtro de Wiener

$$
\hat{F}(u, v) = \left[\frac{1}{H(u, v)} \frac{|H(u, v)|^2}{|H(u, v)|^2 + K}\right] G(u, v)
$$

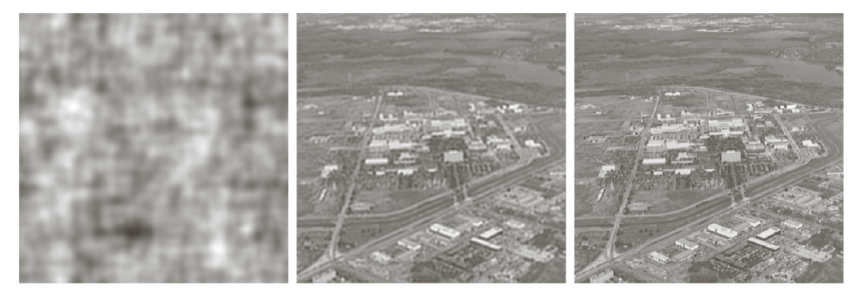

#### a b c

FIGURE 5.28 Comparison of inverse and Wiener filtering. (a) Result of full inverse filtering of Fig. 5.25(b). (b) Radially limited inverse filter result. (c) Wiener filter result.

### Filtro de Wiener

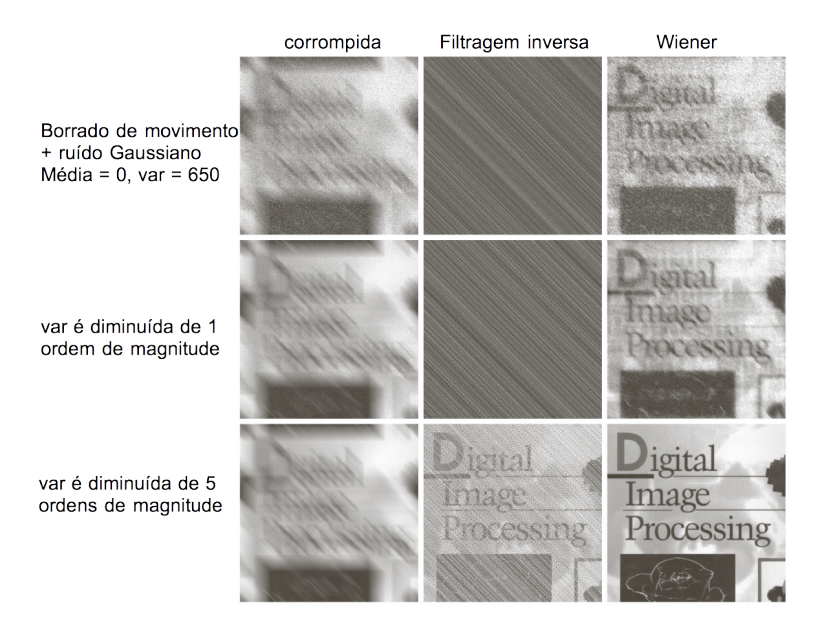